# 記号

例) p&lt;0.05 は p<0.05 となります。

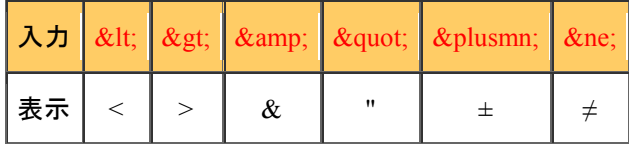

# ギリシア文字

(例) βblocker は βblocker となります

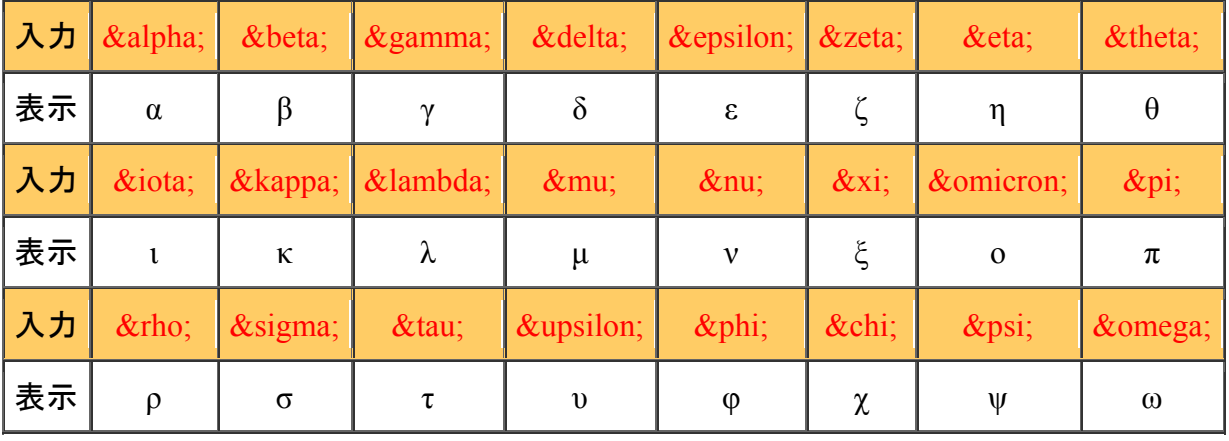

#### 上付き文字

文字の前後を <SUP> と </SUP>で囲ってください (例) Na<SUP>+</SUP> は Na+ となります。

# 下付き文字

文字の前後を <SUB> と </SUB> で囲ってください。 (例) H<SUB>2</SUB>O は H2O となります。

### イタリック文字

文字の前後を <I> と </I> で囲ってください。 (例) <I>c-fos</I> は c-fos となります。

### 太文字

文字の前後を <B> と </B> で囲ってください。 (例) <B>accent</B> は accent となります。

アンダーライン 文字の前後を <U> と </U> で囲ってください。 (例) <U>directly</U> は directly となります。

※<SUP>,</SUP>,<SUB>,</SUB>,<I>,</I>,<B>,</B>,<U>,</U>は 必ず半角文字を使用してください。